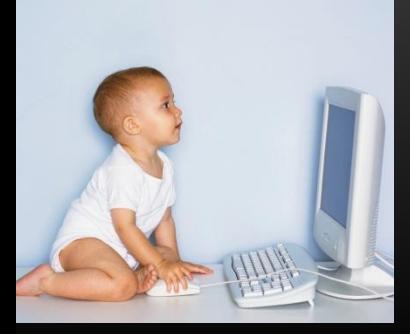

# ИНФОРМАЦИОННОЕ ОБЩЕСТВО

Требования к уровням компьютерной грамотности. Стандарты оформления научных работ

#### КУЛЬТУРНЫЕ РЕАЛИИ

123./2.2.3/ В некотором каталоге хранился файл Пушкин.doc. После того как в этом каталоге создали подкаталог и переместили в созданный подкаталог файл Пушкин.doc, полное имя файла стало F:\ Литература\Поэты\XIX\Пушкин.doc. Каково имя вновь созданного каталога?

- 1) Поэты
- 2) F: Литература
- 3) XIX
- 4) Литература

#### Россия Европа

6.→ Position the cursor directly after the word CONTENTS at the top of page 2 and insert a table of contents using the classic style format. [5 Marks]

• 6. Поместите курсор непосредственно после слова СОДЕРЖАНИЕ вверху страницы 2 и вставьте оглавление используя формат классического стиля. (5 баллов)

# НОРМЫ КОМПЬЮТЕРНОЙ ГРАМОТНОСТИ В РОССИИ

- ЕГЭ (http://www.ege.edu.ru/)
	- Информация и ее кодирование
	- Основы логики
	- Моделирование и компьютерный эксперимент
	- Программные средства информационных и коммуникационных технологий
	- Технология обработки графической и звуковой информации
	- Технология обработки информации в электронных таблицах
	- Технология хранения, поиска и сортировки информации в базах данных
	- Алгоритмизация и программирование
	- Телекоммуникационные технологии
	- Технология программирования

# НОРМЫ КОМПЬЮТЕРНОЙ ГРАМОТНОСТИ В МИРЕ И ЕВРОПЕ

ECDL / Вводный уровень **ICDL** (http://www.ecdl.org)

# Базовый уровень

Профессиональный уровень

# ВВОДНЫЙ УРОВЕНЬ ГРАМОТНОСТИ

- Программы
	- **EqualSkills** 
		- Предназначена для формирования начальных знаний о компьютере и Интернете; преодоления проблемы цифрового неравенства.
	- Электронный гражданин
		- Предназначена для обучения эффективным методам поиску информации, сетевого общения, получения доступа к товарам и услугам, способствует включению в информационное общество.

# БАЗОВЫЙ УРОВЕНЬ ГРАМОТНОСТИ

- **ECDL / ICDL программы реализуются для тех**, кто хочет стать полностью компетентным в использовании компьютера и распространенных приложений.
	- Модуль 1 Понятия ИКТ
	- Модуль 2 Использование компьютера и управление файлами
	- Модуль 3 Обработка текстов
	- Модуль 4 Таблицы
	- Модуль 5 Использование баз данных
	- Модуль 6 Презентации
	- Модуль 7 Веб-браузер и связь
	- Модуль 8 2D САПР
	- Модуль 9 Редактирование изображений
	- Модуль 10 Веб-редактирование
	- Модуль 11 Медицинские информационные системы
	- Модуль 12 Информационная безопасность
	- Модуль 13 Проектирование

# ПРОФЕССИОНАЛЬНЫЙ УРОВЕНЬ ГРАМОТНОСТИ

Программы ECDL / ICDL Advanced предназначены для лиц, достигших высокого уровня квалификации.

•ECDL / ICDL Advanced Word Processing

• Использование расширенных возможностей приложений обработки текстов с высокой производительностью труда

•ECDL / ICDL Advanced Spreadsheets

• Использование потенциала электронных таблиц для получения высокого качества управления информацией.

•ECDL / ICDL Advanced Database

• Использование дополнительных инструментов, имеющихся в приложении для лучшего управления и организации структурированной информации.

•ECDL / ICDL Advanced Presentation

• Использование инструментов для создания создать эффективный и впечатляющих презентаций с использованием передовых технологий в этой области.

#### ВОПРОСЫ

- 1. Какие впечатления остались у вас от занятий по информатике в школе? В вузе?
- 2. Возникали ли у вас ситуации, когда имеющихся у вас знаний и навыков было недостаточно для решения тех или иных задач? Как часто?
- 3. В чем вы видите причины расхождения представлений о компьютерной грамотности в России и других странах?

#### ВИДЫ НАУЧНЫХ РАБОТ

- Эссе
- Реферат
- Статья
- Тезисы статьи
- Курсовая работа
- Дипломная работа
- Диссертация
- Автореферат диссертации
- Научный отчет
- Аннотированный научный отчет

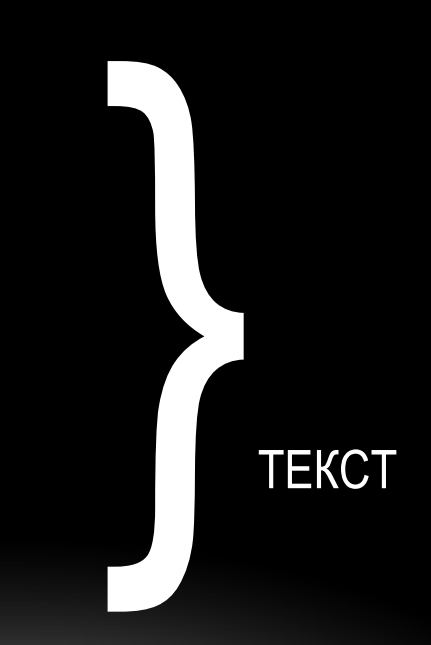

#### ГОСТЫ

- ГОСТ 7.32–2001. «Система стандартов по информации, библиотечному и издательскому делу. Отчет о научноисследовательской работе. Правила оформления»
- ГОСТ 7.1–2003. «Система стандартов по информации, библиотечному и издательскому делу. Библиографическая запись. Библиографическое описание. Общие требования и правила составления»
- ГОСТ 7.0.5–2008. «Система стандартов по информации, библиотечному и издательскому делу. Библиографическая ссылка. Общие требования и правила составления»
- ГОСТ 7.82–2001. «Библиографическая запись. Библиографическое описание электронных ресурсов. Общие требования и правила составления»
- ГОСТ 7.9–95. «Система стандартов по информации, библиотечному и издательскому делу. Реферат и аннотация. Общие требования»
- ГОСТ 7.12–93. «Система стандартов по информации, библиотечному и издательскому делу. Библиографическая запись. Сокращение слов на русском языке: общие требования и правила»
- ГОСТ 7.11–2004 (ИСО 832–1994). «Библиографическая запись. Сокращение слов и словосочетаний на иностранных европейских языках»
- ГОСТ 7.88–2003. «Правила сокращения заглавий и слов в заглавиях публикаций»
- ГОСТ 7.89–2005. «Система стандартов по информации, библиотечному и издательскому делу. Оригиналы текстовые авторские и издательские. Общие требования
- ГОСТ 2.105-05. Общие требования к текстовым документам

#### НАБОР ТЕКСТА: КЛЮЧЕВЫЕ ПРАВИЛА И ТИПИЧНЫЕ ОШИБКИ

- В заголовках точка не ставится. Как правило, заголовки даются на 2 пт больше основного текста.
- Дефис, тире и короткое тире имеют применяются в различных случаях.
- Кавычки ставятся угловые, в случае «кавычки в кавычках» можно испорльзовать комбинацию угловых и парных кавычек.
- Висячие частицы и строки не допускаются.
- Единицы измерения и инициалы нельзя отрывать от чисел и слов, по смыслу связанных с ними.
- Подрисуночные подписи: набираются кеглем меньше основного и не имеют точек в конце.
- Никаких лишних пробелов!
- Перед знаками препинания пробел не ставится. После знаков препинания пробел ставится.
- Внутри текста абзаца непозволительно использовать фрагменты текста в верхнем регистре.

**Macros** In some Advanced L enotified about this they open work file do been virus checked. No providing these to can

## ОБЩИЕ ТРЕБОВАНИЯ К СТРУКТУРЕ ДИССЕРТАЦИИ

- Титульный лист
- Оглавление
- Основные обозначения и сокращения (если необходимо)
- Введение
- Главы основной части (3-5 глав с краткими и четкими выводами по каждой главе)
- Заключение по работе
- Список использованной литературы из 100-170 наименований для кандидатской диссертации
- Приложения (если необходимо)

#### ОБЩИЕ ТРЕБОВАНИЯ К СОДЕРЖАНИЮ ДИССЕРТАЦИИ

- **• Введение к диссертации: обосновывается актуальность выбранной темы, цель и содержание поставленных задач, формулируется объект и предмет исследования, степень разработанности данной проблемы, изложение того нового, что вносится автором в предмет исследования.**
- **• Первая глава, как правило, содержит обстоятельный обзор научной литературы за последние годы, известных исследований, патентный анализ и материалы, более подробно повествующие о том, что необходимо выполнить для решения поставленных задач и как это сделать наиболее рационально.**
- **• Вторая глава может быть посвящена изложению теоретического обоснования решаемой задачи, с применением его для достижения поставленной цели.**
- **• Третья глава, как правило, содержит экспериментальное обоснование решения задачи, описание методов экспериментальных исследований, оценку точности, анализ сходимости опытных и теоретических результатов, описание новых устройств, программных средств, технологий**
- **• Четвертая глава содержит решение конкретной задачи со всеми обоснованными и разработанным методиками, моделями, условиями, зависимостями, то есть результат всей диссертации. Обсуждению и оценке результатов следует посвятить отдельный параграф.**
- **• В заключении подводятся итоги диссертационной работы. Формулируются основные выводы по результатам исследований.**
- **• В приложении, как правило, размещаются материалы дополнительного, справочного характера, на которые автор не претендует как на свой личный вклад в науку. Это -таблицы, графики, диаграммы, программы и результаты решения задач на ЭВМ, выводы формул и т.п., но не машинописный текст, вынесенный с целью сокращения объема диссертации.**

#### ОБЩИЕ ТРЕБОВАНИЯ К ОФОРМЛЕНИЮ ТЕКСТА ДИССЕРТАЦИИ

- Параметры страницы:
	- формат А4 (210х297);
	- ориентация книжная;
	- поля страницы: верхнее 2,8; нижнее 2,4; левое 3; правое 1,5;
	- коллонтитулы: верхний 2; нижний 1,25;
	- нумерация страниц по центру, в верху
- Шрифт Times New Roman, 14 пунктов, обычный
- Выравнивание по ширбне страницы
- Абзацный отступ 1,27 (5 знаков)
- Интервал полуторный
- Текст размещается на одной стороне листа
- Нумерация начинается по порядку с титульного листа (цифру номера на нем не ставят), на следующем листе ставят цифру -2 и так далее
- Примерный объем для кандидатской диссертации 100 150 стр.

#### ОСОБЫЕ ЗАМЕЧАНИЯ

- Оформление текста диссертации должно быть связано с ее структурой. Уместно использовать стилевое оформление документа для единообразия оформления структурных единиц текста и подготовки оглавления.
- На все иллюстрации документа должны быть приведены ссылки в тексте документа, при ссылке следует писать «рисунок» с указанием его номера. При необходимости иллюстрации, могут иметь пояснительные данные (подрисуночный текст). Слово «Рисунок» и наименование помещают после пояснительных данных.
- Иллюстрации, приводимые в тексте, должны иметь заголовок «Рисунок» с его порядковым номером. Иллюстрации, за исключением иллюстраций приложений, следует нумеровать арабскими цифрами сквозной нумерацией. Иллюстрации каждого приложения обозначают отдельной нумерацией арабскими цифрами с добавлением перед цифрой буквенного обозначения приложения с точкой.
- Номер иллюстрации присваивается даже в том случае, если она является единственной. За номером иллюстрации через длинное тире может быть приведено ее наименование, начинающееся с прописной буквы. Номер иллюстрации (и ее название) следует помещать под иллюстрацией.
- Библиография смотреть здесь.

#### ВОПРОСЫ

- 1. Какие меры вы предпринимаете, чтобы избежать ошибок при наборе текста?
- 2. Какие приемы вы используете, чтобы структура вашей научной работы просматривалась отчетливо?
- 3. Какие объекты, помимо текста, вам приходилось использовать при оформлении научных работ?